# Iskustvo migracije na Linux desktop i server okru ženje velikog korisnika

Ivan Guštinivan@elin.hr www.elin.hr

**HrOUG 2008, Rovinj**

## *Sadr***ž***aj*

- ➲ O korisniku
- ➲ Zašto se išlo u promjene?
- $\bullet$ Migracija u 3 razine
- ➲ Zašto migracija na Linux?
- ➲ Kako je to izgledalo prije?
- ➲ Kako to izgleda sada?
- ➲ Korišteni programi i oprema
- **Što je olakšalo migraciju?**
- **Što je otežalo migraciju?**
- **Savjeti za uspješnu migraciju**
- ➲ Planovi za dalje

## *O korisniku*

- ➲ *EUROTRADE d.o.o. Rovinj*
- ➲ *veleprodaja i maloprodaja ra***č***unalne opreme, potrošnog materijala i uredskog pribora*
- ➲ *9 poslovnica*
- ➲ *8 gradova Hrvatske: Rovinj, Zagreb, Rijeka, Split, Osijek, Vara***ž***din, Pula, Sisak*
- ➲ *>100 djelatnika*
- ➲ *središnja lokacija u Rovinju - uvoz, skladište, distribucija prema poslovnicama*
- ➲ *je li to "veliki" korisnik?*

#### *Zašto se išlo u promjene?*

➲ **ž***elje:*

- ●*naprednija i fleksibilnija aplikacija*
- ●*multiplatformska poslovna aplikacija*
- *br***ž***a razmjena informacija me đu poslovnicama*
- *jeftinije, sigurnije i fleksibilnije povezivanje*
- *fleksibilniji, sigurniji, robusniji, jeftiniji, opensource desktop*
- *pove* **ć***anje razine sigurnosti i kontrole servera*
- *pove* **ć***anje razine sigurnosti i kontrole desktopa*
- *razinom i kvalitetom sistemske podrške*

### *Migracija u 3 razine*

- ➲ *migracija na novu poslovnu aplikaciju*
	- ●*uvid u novo poslovno rješenje*
	- *priprema za prijenos postoje* **ć***ih podataka*
	- *prilago đavanje i dogradnja najva* **ž***nijih funkcionalnosti*
	- *postavljanje po* **č***etnog stanja i prijenos podataka*
	- *rad s novom aplikacijom*
	- $\bullet$ *dogradnja dodatnih funkcionalnosti*
- ➲ *nova serverska infrastruktura i povezivanje*
	- *Linux serveri za bazu, routing, firewall, VPN*
- ➲ *Linux Desktop klijenti*
	- *zamjena ra* **č***unala i okru* **ž***enja uz prijenos*

*(5/15) 13:3 7*

#### *Zašto migracija na Linux?*

- ➲ *robusna, pouzdana, fleksibilna, sigurna platforma i za servere i za desktope*
- ➲ *odabrana poslovna aplikacija izvorno pisana za Linux, a portana i na Windowse*
- ➲ *ako se uspješno koriste OpenOffice, Firefox i Thunderbird, "ispod" toga umjesto Windowsa mo* **ž***e biti i Linux*
- ➲ *lakše odr***ž***avanje (***č***vrsti desktop, nema malwarea, instaliranja, rušenja, blokiranja, usporenja, fragmentacije, reinstalacije...)*
- ➲ *jeftinije*

### *Kako je to izgledalo prije?*

- ➲ svaka poslovnica s MS Windows serverom i Oracle bazom
- ➲ no ćni dial-up prijenos podataka ("replikacija" ili sinkronizacija podataka)
	- dugotrajno
	- $\bullet$ stanje s vremenskim odmakom
	- ●prijenos na pomo ćni server
- $\bullet\,$  bez automatike
- ➲ aplikacija pokretana sa servera
- ➲ raznoliki desktopi, administratorska prava, nekontrolirane instalacije, malware...

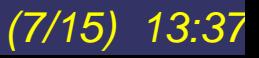

#### *Kako to izgleda sada?*

➲ Linux serveri u svakoj poslovnici

- $\bullet\,$  stalna, puna, stabilna, robusna i sigurna povezanost kroz VPN
- ➲ poslovnice rade lokalno i autonomno uz transparentnu razmjenu podataka
	- $\bullet$  poseban servis kontinuirano vrši razmjenu podataka
	- ako je link OK online rad
	- ako nema linka offline autonoman rad, nakon uspostave linka automatska razmjena
- ➲ jednoobrazna čvrstaLinux desktop okru ženja (nema šarolikosti, malwarea, instalacija...)
- ➲ lokalna aplikacija, automatski update

## *Korišteni programi i oprema*

- ➲ tehnološka podloga ništa posebno
	- distribucija OpenSUSE
	- KDE, OpenOffice, Firefox, Thunderbird
	- Kiosk Admin Tool
	- OpenVPN
	- niz *custom* skripti za instalaciju, kloniranje, administraciju, nadzor, odr žavanje, update...
- ➲ osnova migracije poslovna aplikacija
	- holoERP HOLOBIT d.o.o. Dubrovnik
	- PostgreSQL
- ➲ brzi linkovi Metronet
	- $\bullet$ stalni link na središnjoj lokaciji
	- "MetroFastNet" link u poslovnicama
	- telefonija

## *Što je olakšalo migraciju?*

- ➲ *podrška i odlu* **č***nost uprave tvrtke*
- ➲ *djelatnici s pozitivnim Linux iskustvom*
- ➲ *iskustvo djelatnika sa OpenOfficeom, Firefoxom i Thunderbirdom na Windowsima*
- ➲ *poslovna aplikacija radi na obje platforme*
- ➲ *gotovo da nema Windows-only aplikacija*
- ➲ *nabavka više novih istovjetnih ra* **č***unala*
- ➲ *postupno uvo đenje Linux desktopa*
- ➲ *postupno uvo đenje poslovnih modula*

*(10/15) 13:3 7*

➲ **č***vrsti i minimalni Linux deskto p*

## *Što je ote***ž***alo migraciju?*

➲ *prijenos starih podataka*

➲ *intenzivno svakodnevno poslovanje nije dalo dovoljno vremena klju***č***nim djelatnicima za rad na migraciji na novu poslovnu aplikaciju*

➲ *nedovoljno jasno speficirane posebne funkcionalnosti koje su bile bitne i hitne u novoj poslovnoj aplikaciji*

### *Savjeti za uspješnu migraciju*

- ➲ podrška uprave tvrtke
- ➲ poslovna aplikacija za Linux ili multiplatformska
- ➲ djelatnike još na Windows platformi migrirati na OpenOffice, Firefox i Thunderbird (ili sli čno)

#### *Planovi za dalje*

➲ *dovršiti migraciju preostalih desktop ra***č***unala na Linux*

➲ *nastavak razvoja dodatnih funkcionalnosti poslovne aplikacije*

➲ *integracija s specijalisti***č***kim programima*

➲ *migracija Web i mail servisa s vanjskog hostinga na infrastrukturu unutar tvrtke*

➲ *integracija poslovne aplikacije s Webom*

*(13/15) 13:3 7*

#### *Rezime?*

➲ *smanjeni troškovi odmah, a pogotovo dugoro***č***no*

➲ *mo***ž***e se poslovati na Linuxu i OSS programima*

➲ *Linux je spreman i za deskop!*

## **Hvala!**

*(15/15) 13:3 7*